Документ подписан прос<mark>той рактроней ЕРРСЧ</mark>ВО НАУКИ И <mark>ВЫСШЕГО ОБРАЗОВАНИЯ</mark> РОССИЙСКОЙ ФЕДЕРАЦИИ ДолжностьФЕДЕРАЛЬНОЕ ГОСУДАРСТВЕННОЕ БЮДЖЕТНОЕ ОБРАЗОВАТЕЛЬНОЕ УЧРЕЖДЕНИЕ ВЫСШЕГО ОБРАЗОВАНИЯ **«ПРИМОРСКИЙ ГОСУДАРСТВЕННЫЙ АГРАРНО-ТЕХНОЛОГИЧЕСКИЙ УНИВЕРСИТЕТ»** Информация о владельце: ФИО: Комин Андрей Эдуардович Дата подписания: 25.12.2023 09:54**:**50 Уникальный программный ключ: f6c6d686f0c899fdf76a1ed8b448452ab8cac6fb1af6547b6d40cdf1bdc60ae2

#### ПРИНЯТО

На заседании Учёного совета ФГБОУ ВО Приморский ГАТУ Протокол № \_\_\_ От \_\_\_\_. $202$ \_\_\_ г.

 УТВЕРЖДАЮ Ректор ФГБОУ ВО Приморский ГАТУ \_\_\_\_\_\_\_\_\_\_\_\_\_\_ А.Э. Комин

### **ФОНД ОЦЕНОЧНЫХ СРЕДСТВ**

учебной дисциплины «Информатика»

**по специальности среднего профессионального образования** 36.02.01 Ветеринария

Уссурийск 2023

Фонд оценочных средств учебной дисциплины является частью программы подготовки специалистов среднего звена в соответствии с ФГОС СПО 36.02.01 Ветеринария № 657 от 23.11.2020 года, разработана с учетом профессионального стандарта «Работник в области ветеринарии», приказ № 712н от 12.10.2021 г. и учебным планом подготовки специалистов среднего звена, утвержденным ректором ФГБОУ ВО Приморский ГАТУ.

### **ПАСПОРТ ФОНДА ОЦЕНОЧНЫХ СРЕДСТВ**

Результатом освоения программы учебной дисциплины является овладение обучающимися профессиональными (ПК) и общими (ОК) компетенциями:

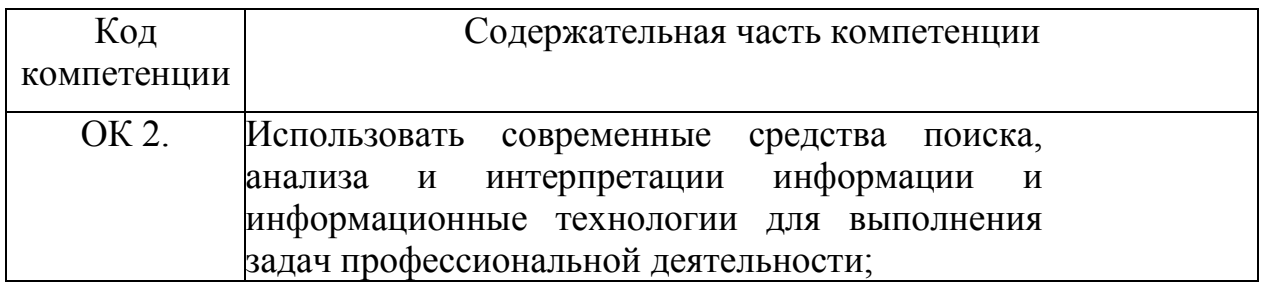

# **КОНТРОЛИРУЕМЫЕ РАЗДЕЛЫ ДИСЦИПЛИНЫ**

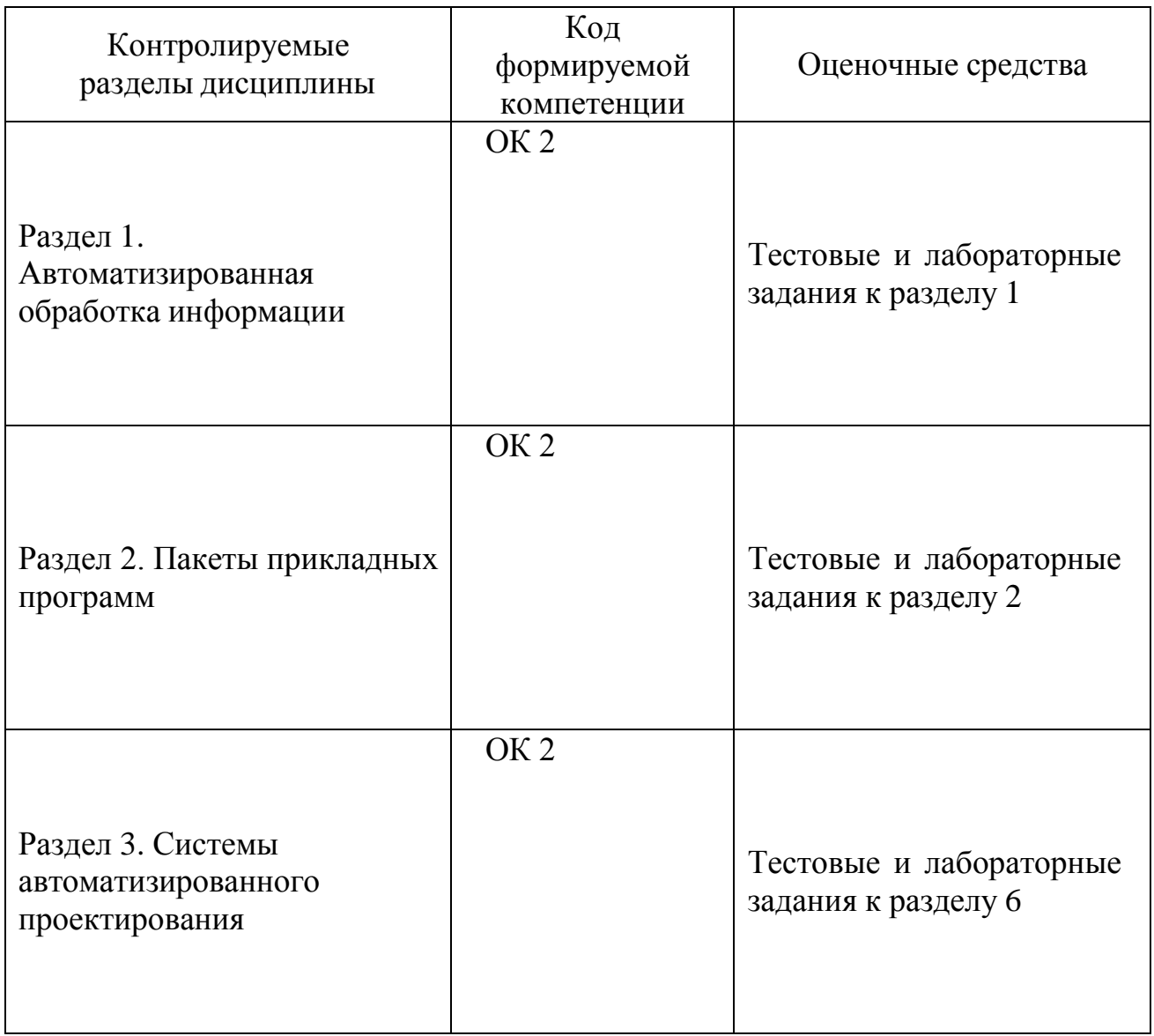

# Комплект оценочных средств

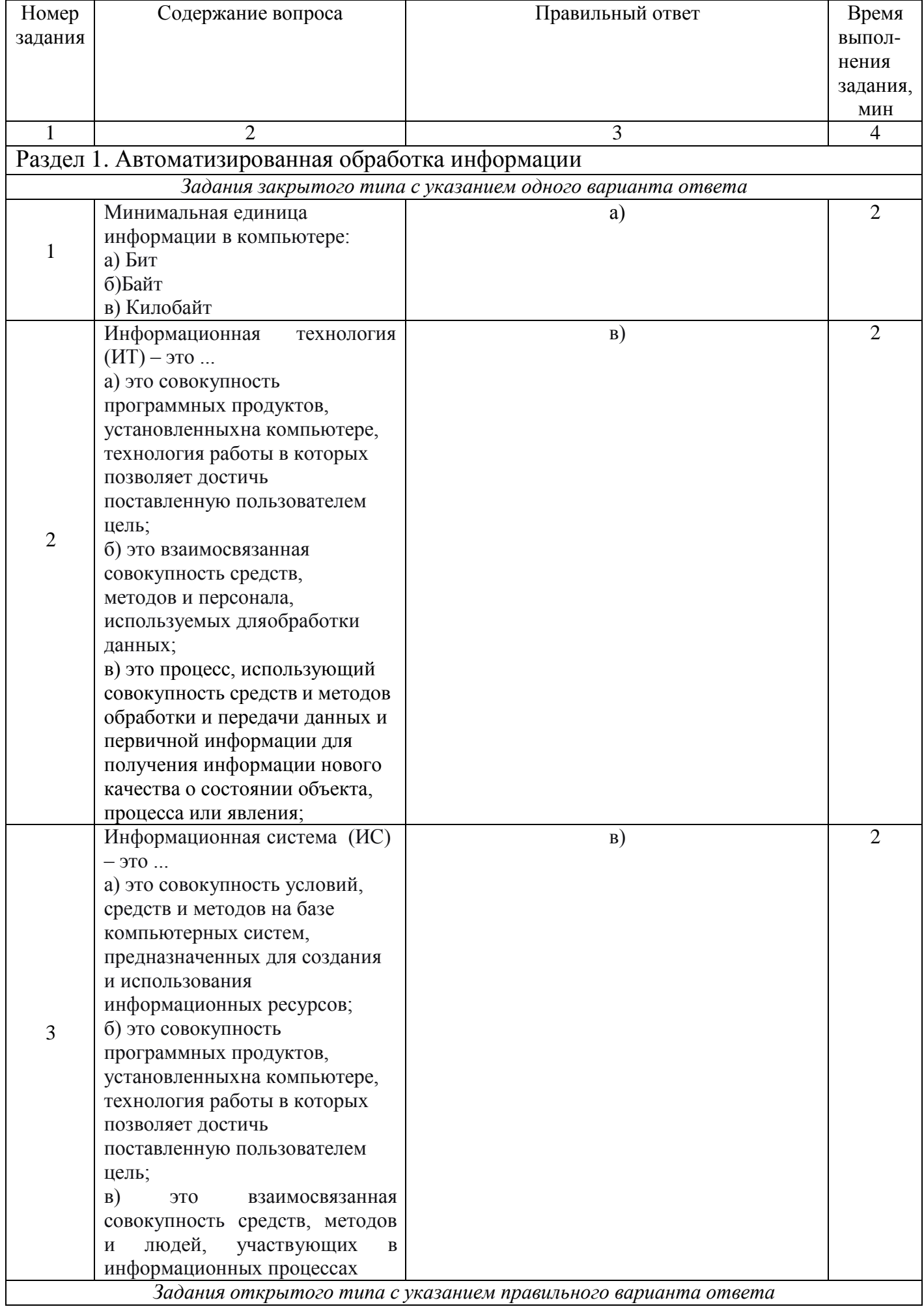

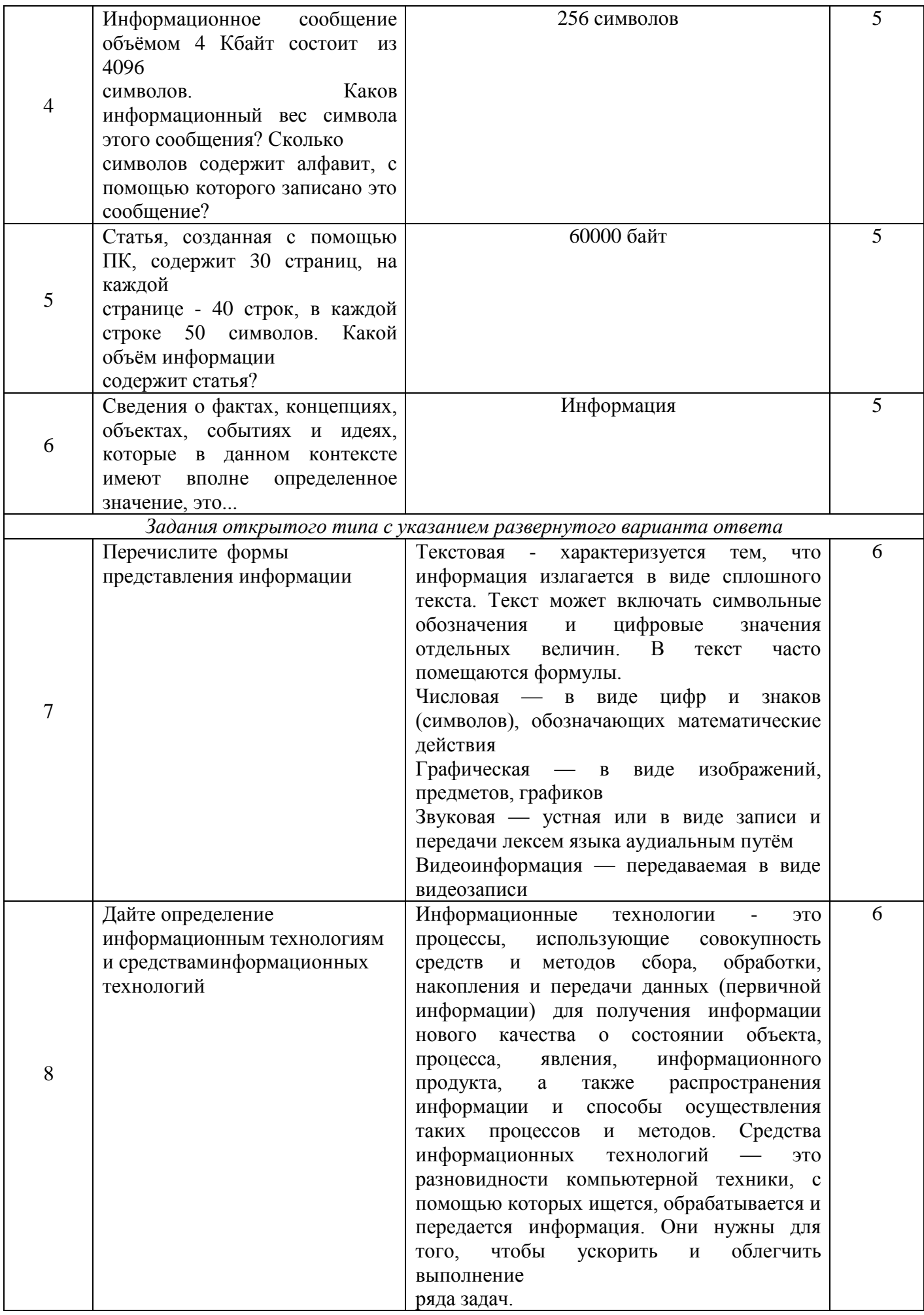

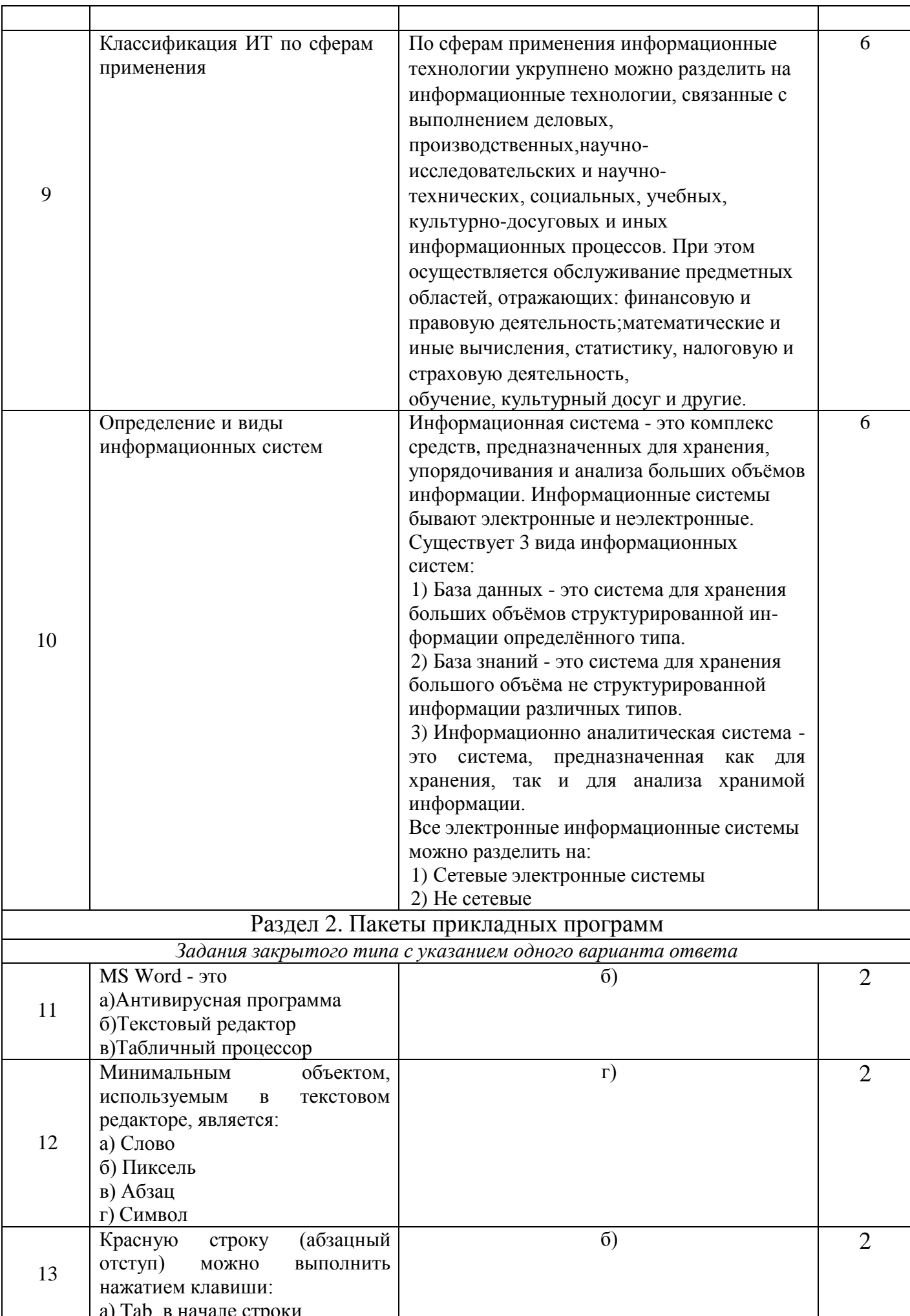

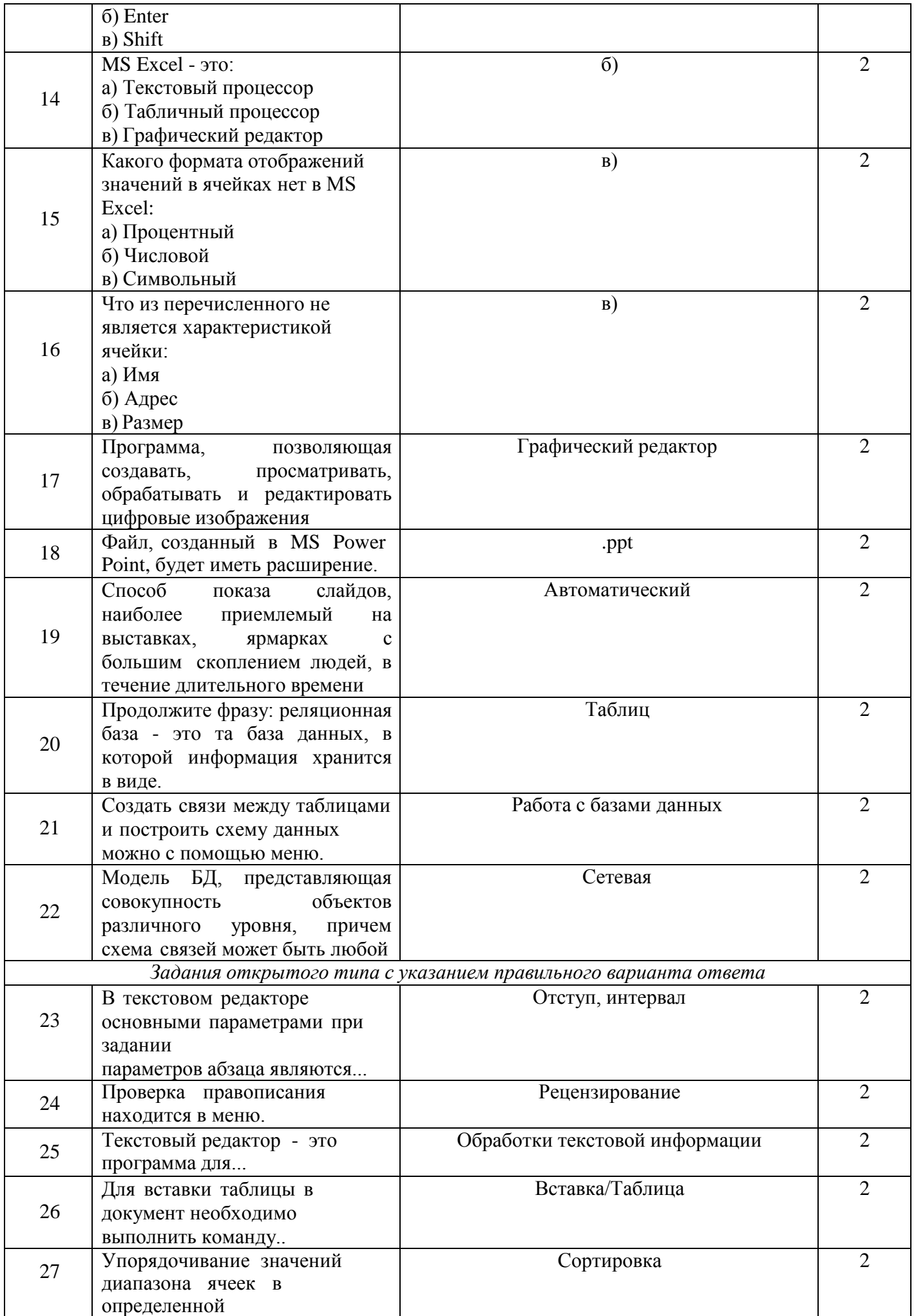

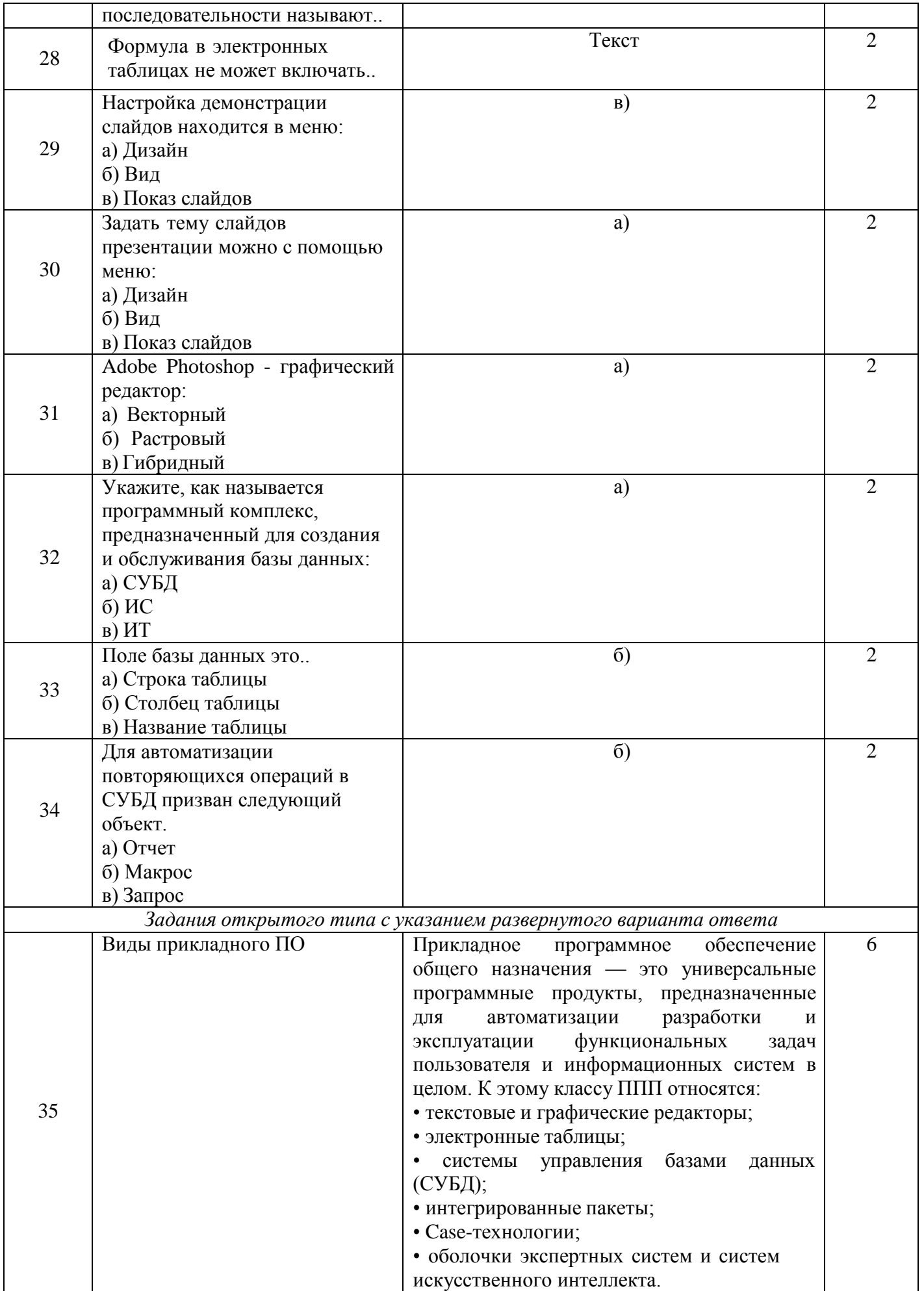

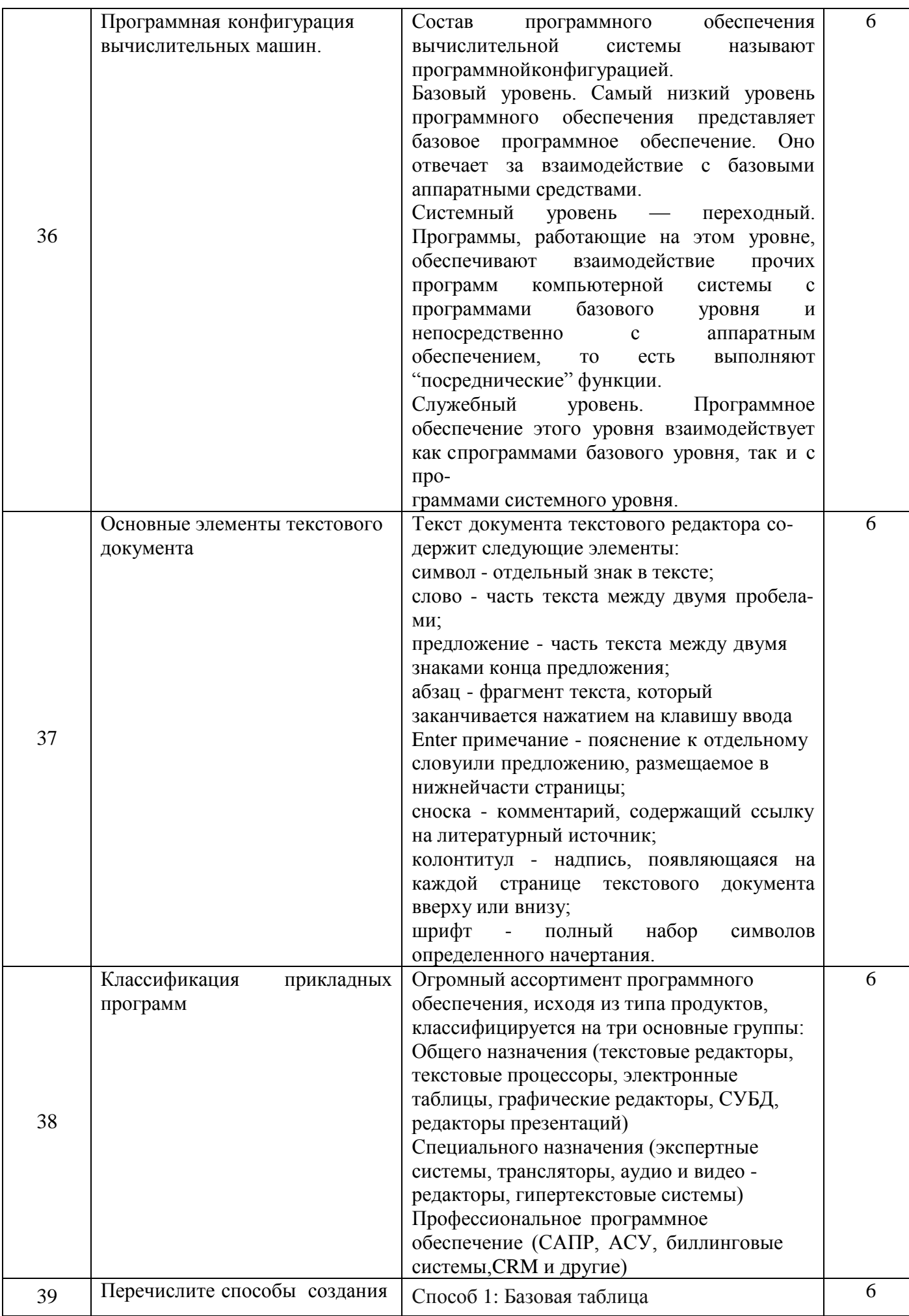

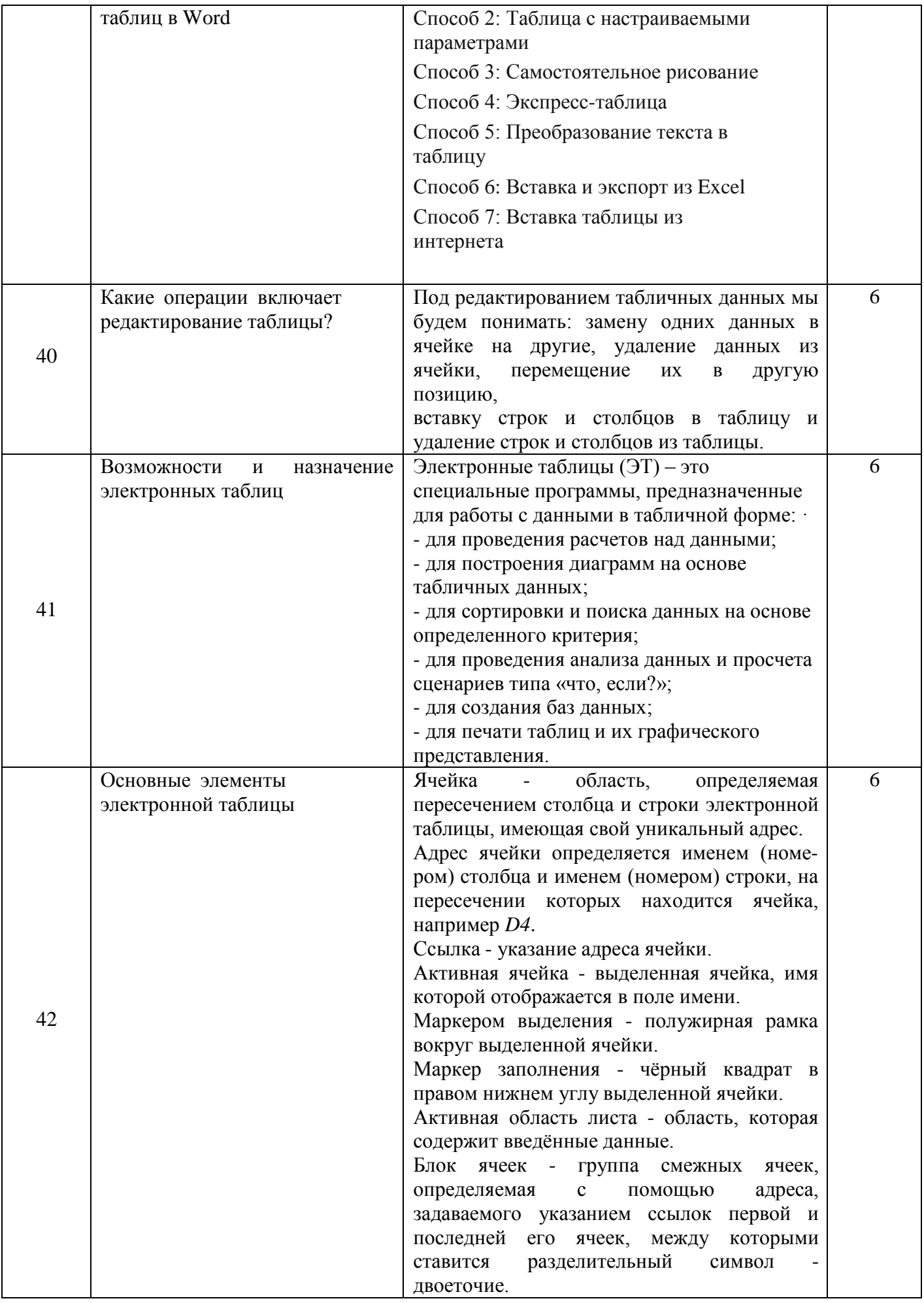

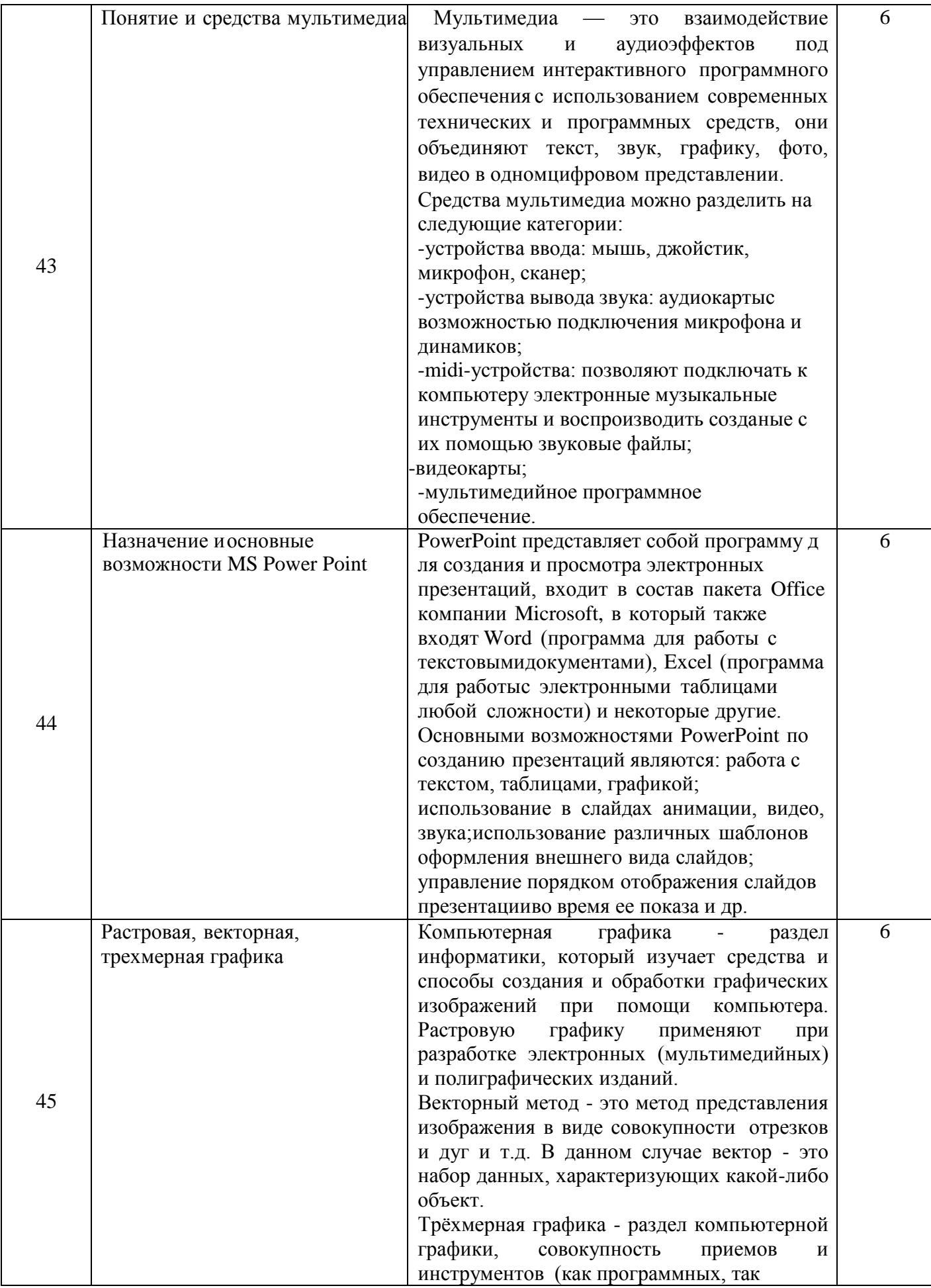

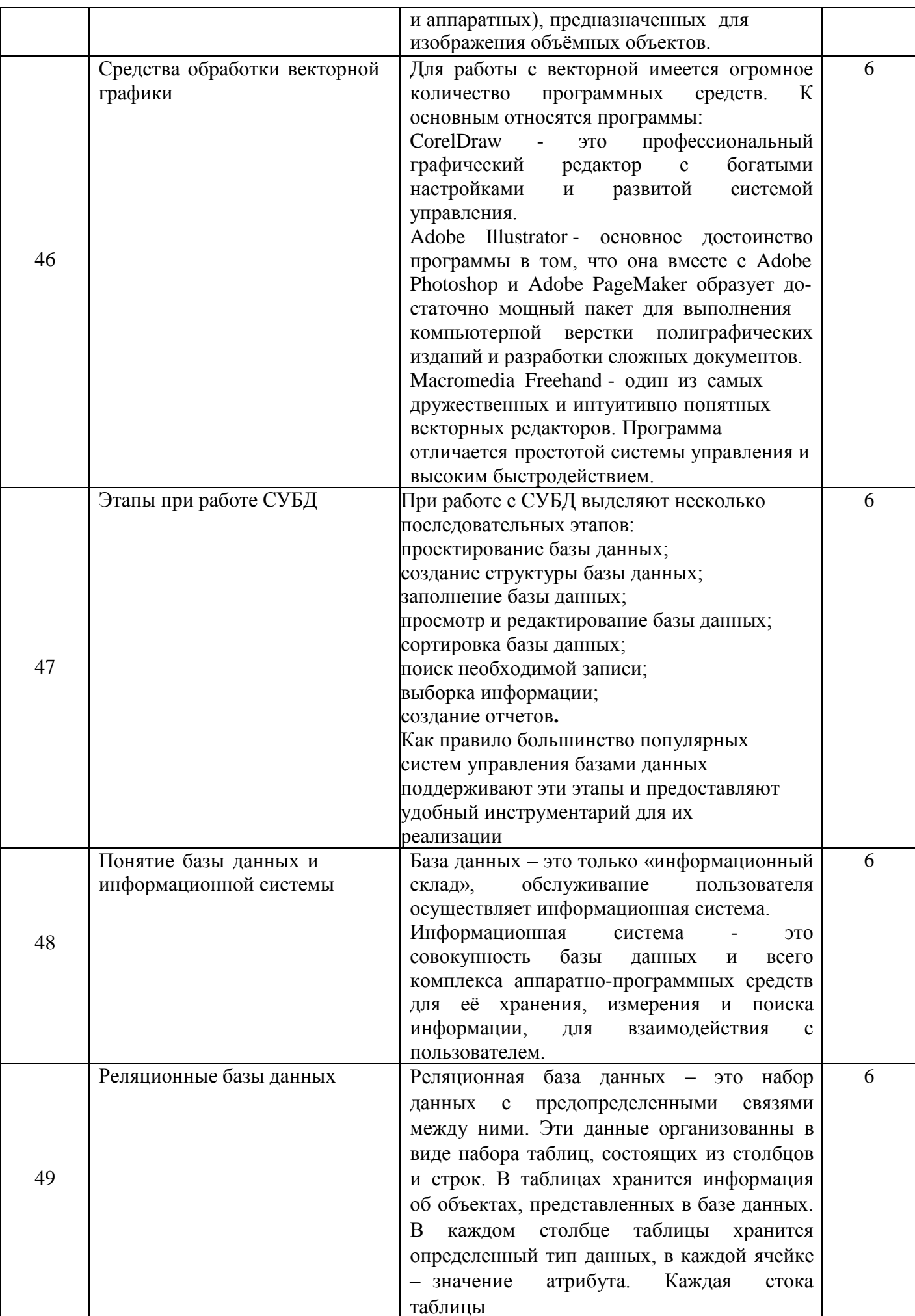

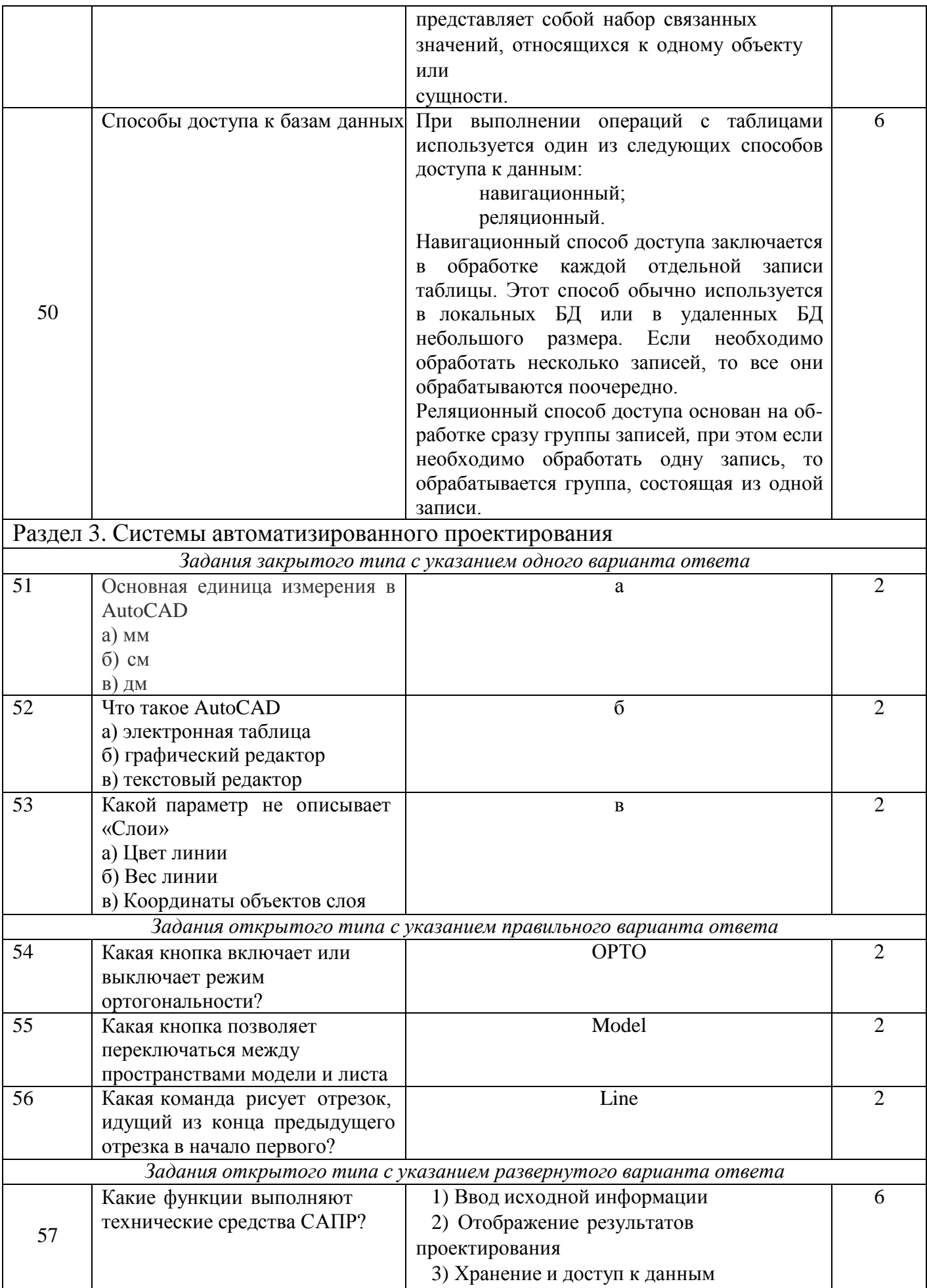

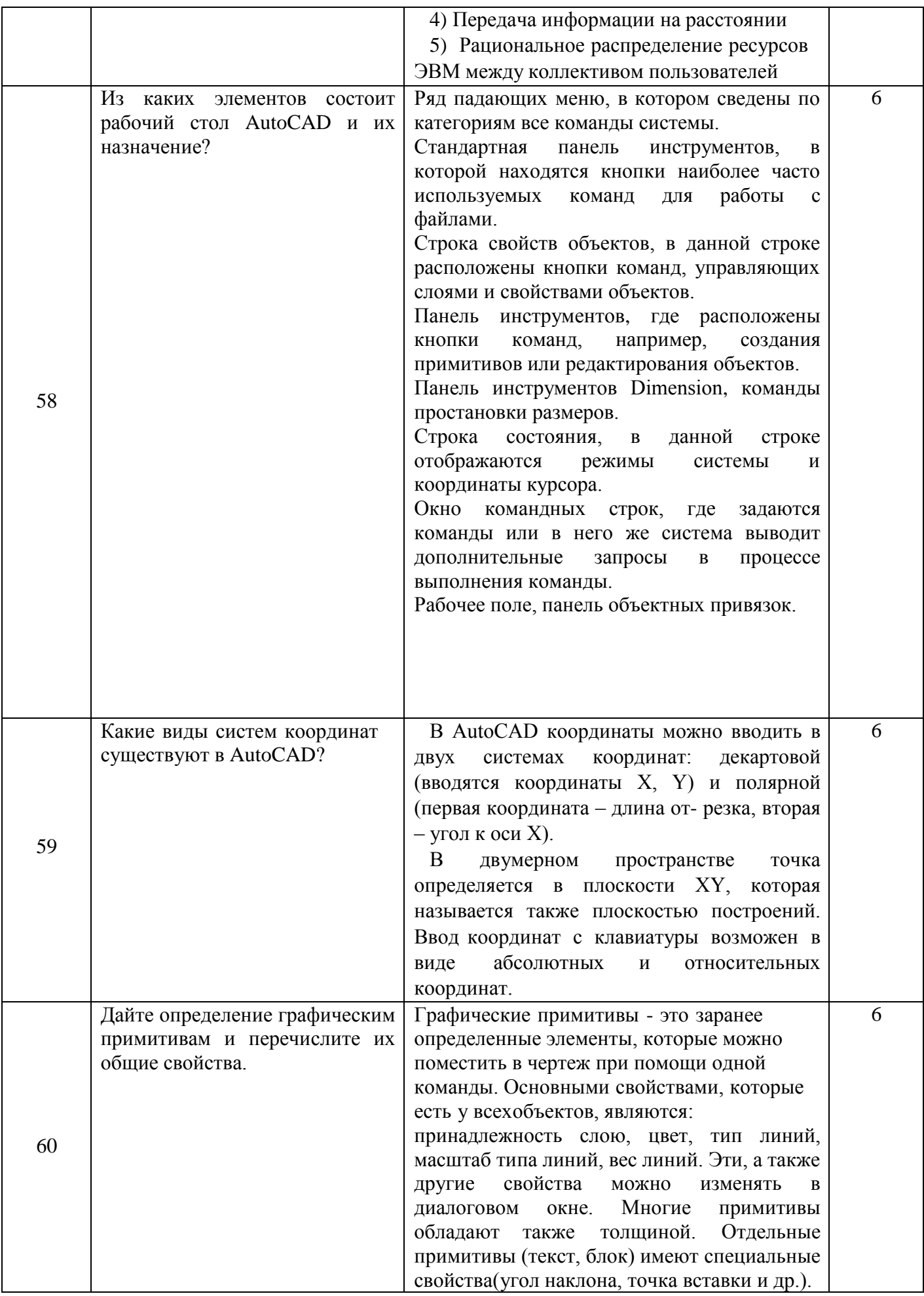

#### **КРИТЕРИИ ОЦЕНКИ**

Критерии оценки тестового задания формируются следующим образом:

– при проверке заданий закрытого типа с указанием одного варианта ответа выставляется **1 балл** за правильный ответ;

– при проверке заданий открытого типа с указанием правильного варианта ответа выставляется **2 балла** за правильный ответ; 0 баллов за неверный ответ;

– при проверке задания открытого типа с указанием развернутого варианта ответа выставляется **3 балла** за правильный ответ; **2 балла** за правильный ответ с незначительными недочетами; **1 балл** за ответ, имеющий существенные недостатки, но при дополнении ответ может стать правильным;**0 баллов** за полностью неверный ответ.

– оценка «отлично» выставляется студенту, если набрано 100-93% от общей суммы баллов;

– оценка «хорошо» – 92-73% от общей суммы баллов;

– оценка «удовлетворительно» – 72-56% от общей суммы баллов;

– оценка «неудовлетворительно» – менее 55% от общей суммы баллов.